#### **CSc 120 Introduction to Computer Programming II**

*Adapted from slides by Dr. Saumya Debray*

14: Stacks and Queues

# linear data structures

#### Linear data structures

A *linear* data structure is a collection of objects with a straight-line ordering among them

- $-$  each object in the collection has a *position*
- $-$  for each object in the collection, there is a notion of the object *before* it or *after* it

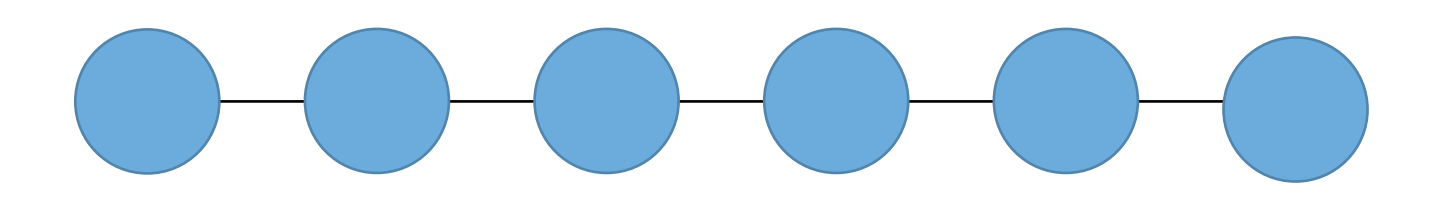

### Data structures we've seen

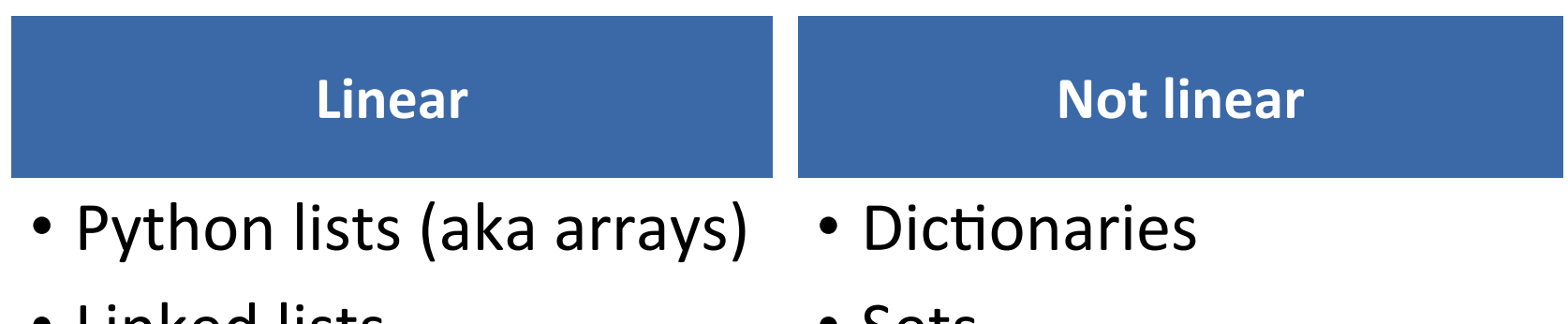

• Linked lists

• Sets 

# Today's topic

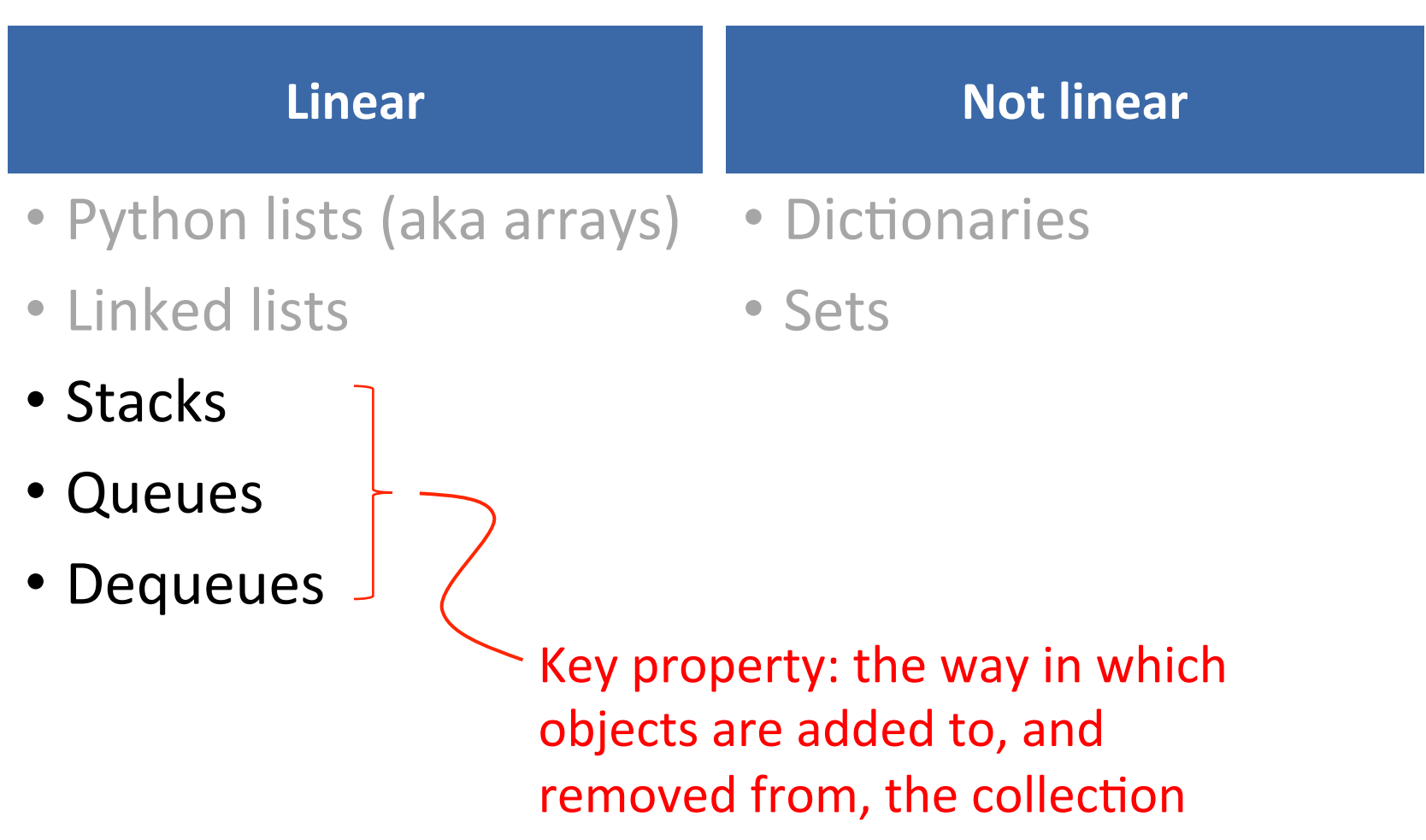

stacks

#### **Stacks**

A *stack* is a linear data structure where objects are inserted or removed only at one end

- $-$  all insertions and deletions happen at one particular end of the data structure
- $-$  this end is called the *top* of the stack
- $-$  the other end is called the *bottom* of the stack

insertions and deletions happen at one end

Insertion of a sequence of values into a stack:

 5 17 33 9 43 

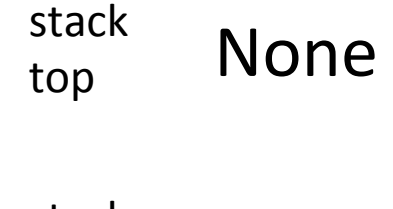

stack hottom None 

$$
\begin{array}{cccccc}\n 5 & 17 & 33 & 9 & 43\n \end{array}
$$

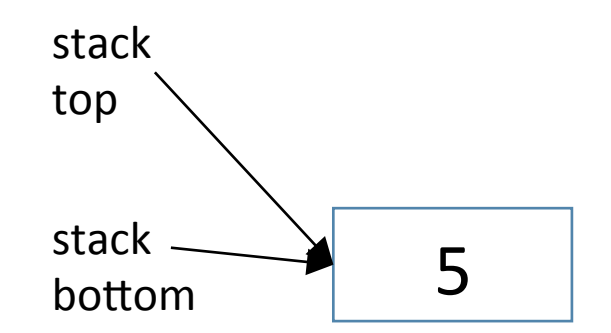

$$
5 \begin{array}{l} \boxed{17} \\ 33 \end{array} 9 \begin{array}{l} 43 \end{array}
$$

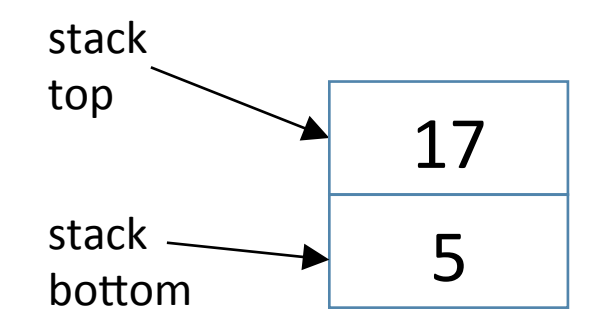

$$
5 \quad 17 \quad \boxed{33} \quad 9 \quad 43
$$

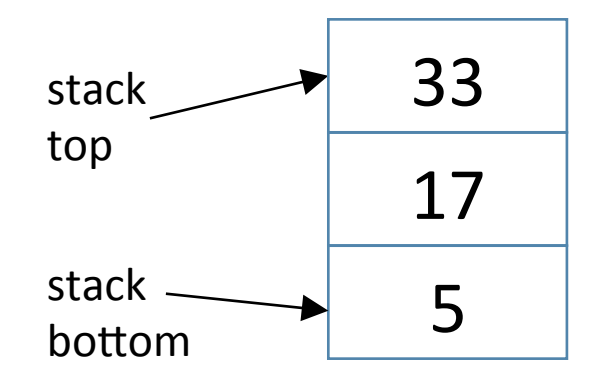

$$
5 \quad 17 \quad 33 \quad \boxed{9} \quad 43
$$

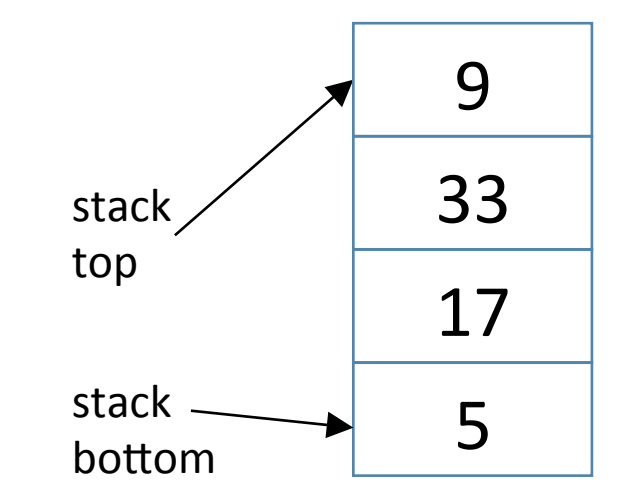

$$
5 \quad 17 \quad 33 \quad 9 \quad \boxed{43}
$$

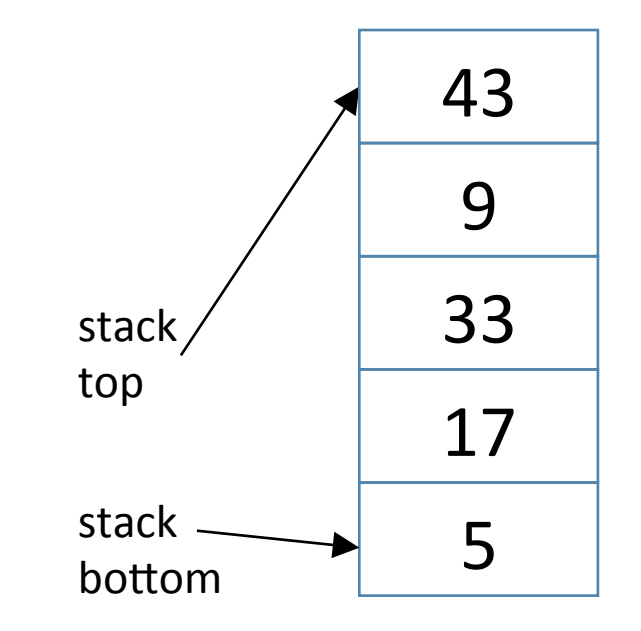

5 17 33 9 43

*<u>order in which values were inserted</u>* 

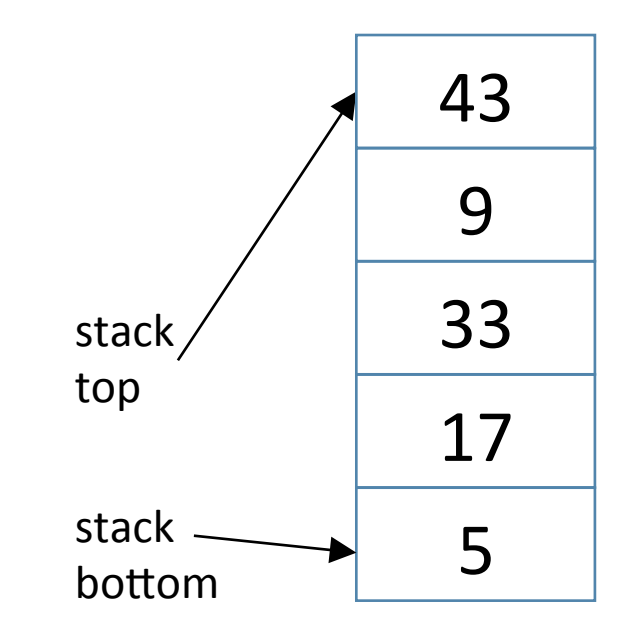

5 17 33 9 43

order in which values were inserted

Removing values from the stack:

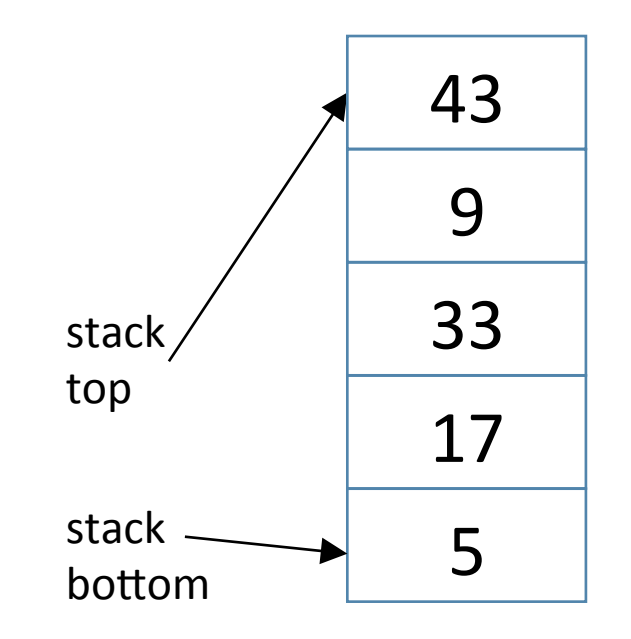

5 17 33 9 43

*<u>order in which values were inserted</u>* 

Removing values from the stack:

 43 

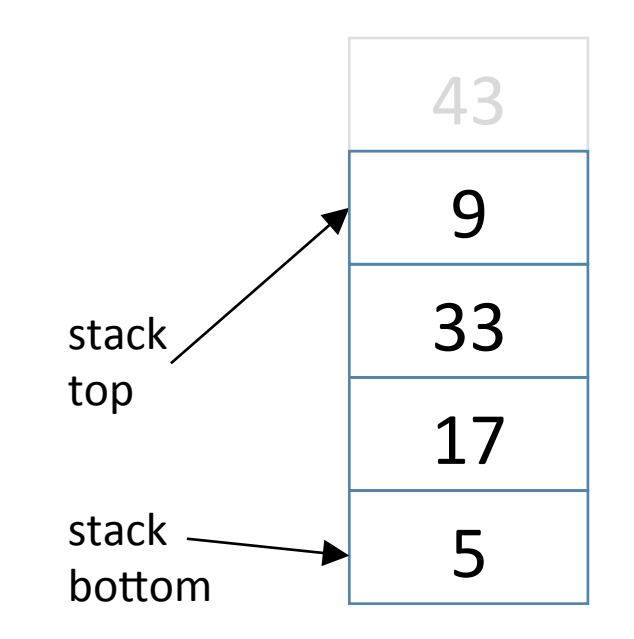

5 17 33 9 43

*<u>order in which values were inserted</u>* 

Removing values from the stack:

43 9

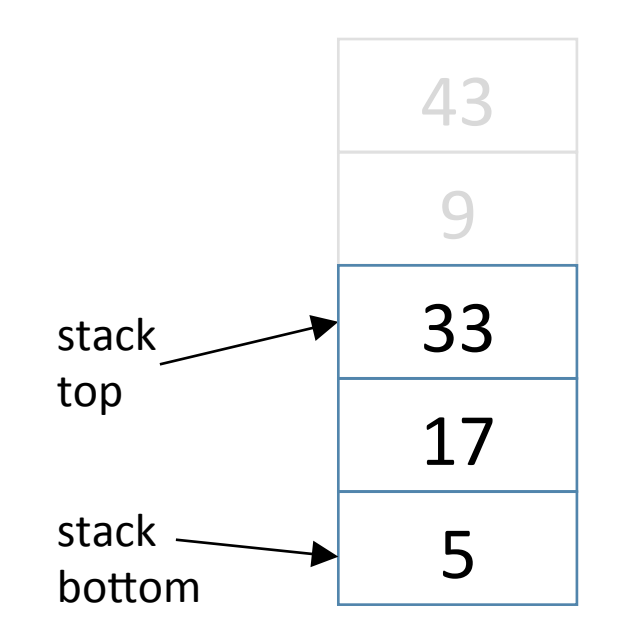

5 17 33 9 43

*<u>order in which values were inserted</u>* 

Removing values from the stack:

 43 9 33 

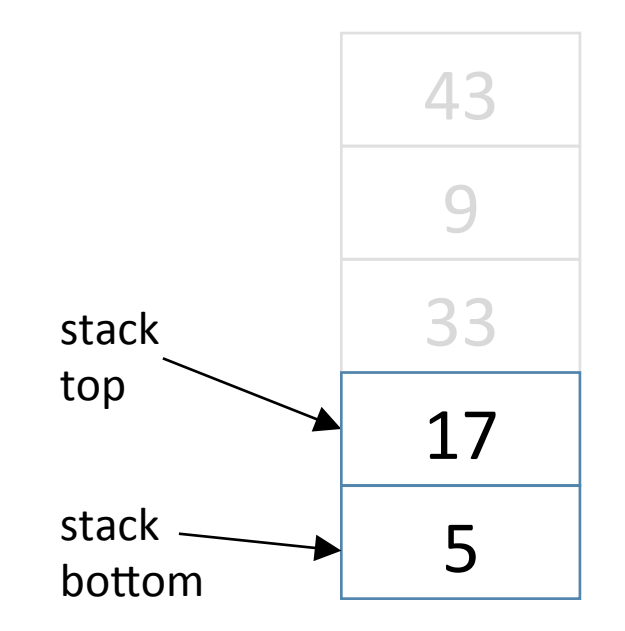

5 17 33 9 43

*<u>order in which values were inserted</u>* 

Removing values from the stack:

43 9 33 17

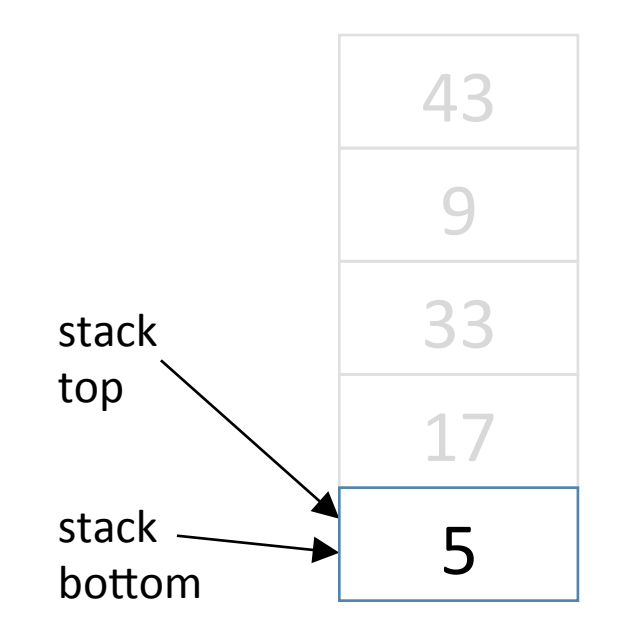

5 17 33 9 43

*<u>order in which values were inserted</u>* 

Removing values from the stack:

43 9 33 17 5

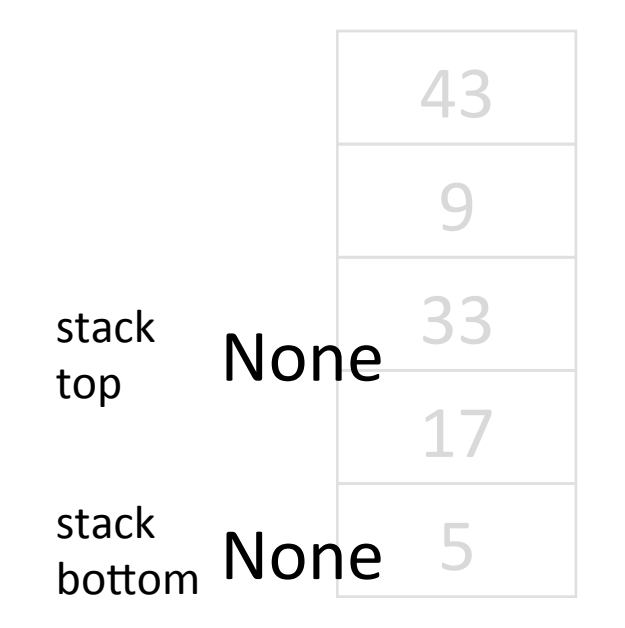

5 17 33 9 43

*<u>order in which values were inserted</u>* 

```
Removing values from
the stack:
```
43 9 33 17 5

*order in which values were removed* 

# Stacks: LIFO property

 5 17 33 9 43 

*<u>order in which values were inserted</u>* 

Removing values from the stack:

43 9 33 17 5

order in which values were removed

values are removed in reverse order from the order of insertion

> "LIFO order" Last in, First out

# Methods for a Stack class

- Stack() : creates a new empty stack
- push(*item*) : adds *item* to the top of the stack
	- returns nothing
	- $-$  modifies the stack
- $pop()$ : removes the top item from the stack
	- returns the removed item
	- $-$  modifies the stack
- is  $\epsilon$  empty() : checks whether the stack is empty
	- ‒ returns a Boolean

# Implementing a Stack class

class Stack:

# the top of the stack is the last item in the list def init (self): self. items =  $[$ ]

def push(self, item):

self. items.append(item)

removes and returns *the last item in a list* 

def pop(self):

return self. items.pop()

# **EXERCISE**

 $\Rightarrow\Rightarrow s =$  Stack()

 $\gg$  s.push(4)

>>> s.push(17) 

 $\gg$  s.push(5)

```
\Rightarrow \times \times = s.pop()
```

```
\Rightarrow \Rightarrow \lor = s.pop()
```
← *what does the stack* s *look like here? what are the values of x and y?* 

# **EXERCISE**

- $\Rightarrow\Rightarrow s =$ Stack()
- $\gg$  s.push(4)
- >>> s.push(17)
- $\gg$  s.push(5)
- $\Rightarrow$   $\times$   $\times$  = s.pop()
- $\Rightarrow$   $\rightarrow$   $\lor$   $\lor$   $=$   $S.pop()$
- $\gg$  s.push(x)
- $\gg$  s.push(y)

← *what does the stack* s *look like here?* 

# stacks: applications

IDLE (the Python shell) matches up left and right parens ( ), brackets  $[ \ ]$ , and braces  $\{ \}$ 

$$
\Rightarrow \Rightarrow x = [1, 2, [3, 4, [5], 7], 8]
$$

#### How does it figure out how far back to highlight?

Basic idea: Match each  $\vert$  with corresponding  $\vert$ 

 $-$  similarly for ( ... ) and { ... } pairs

‒ Idea: 

 $\circ$  maintain a stack

 $\circ$  on seeing '[': push

○ on seeing ']' : pop the matching symbol

Example:  $[1, 2, [3, [4], 5, [7]]]$ 

Stack (empty)

Basic idea: Match each  $\vert$  with corresponding  $\vert$ 

 $-$  similarly for ( ... ) and { ... } pairs

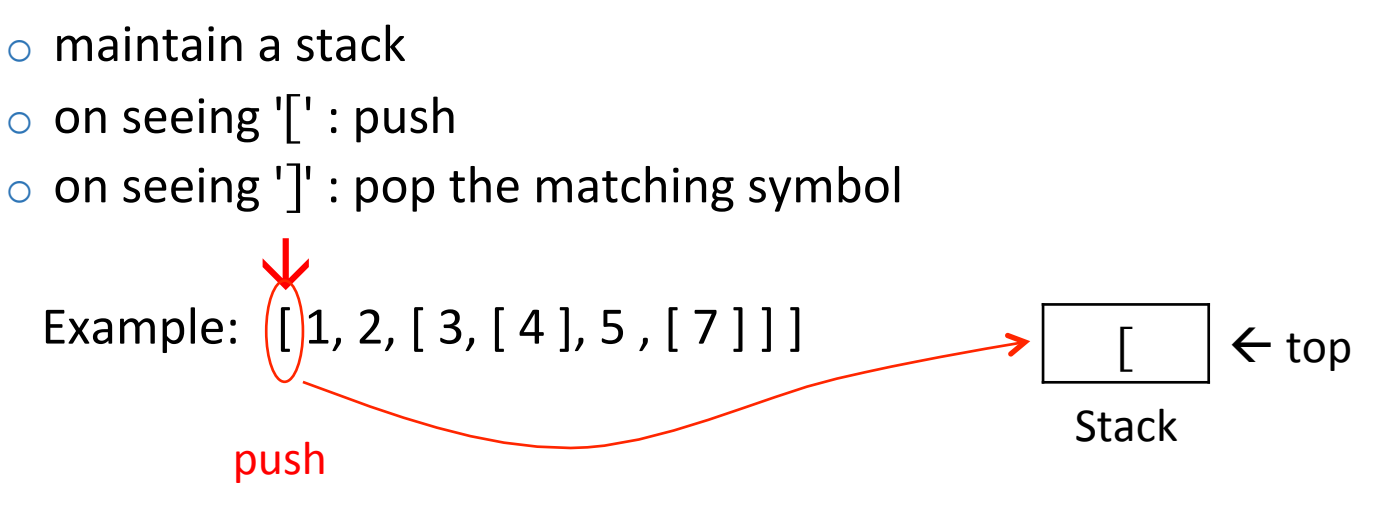

Basic idea: Match each  $\vert$  with corresponding  $\vert$ 

 $-$  similarly for ( ... ) and { ... } pairs

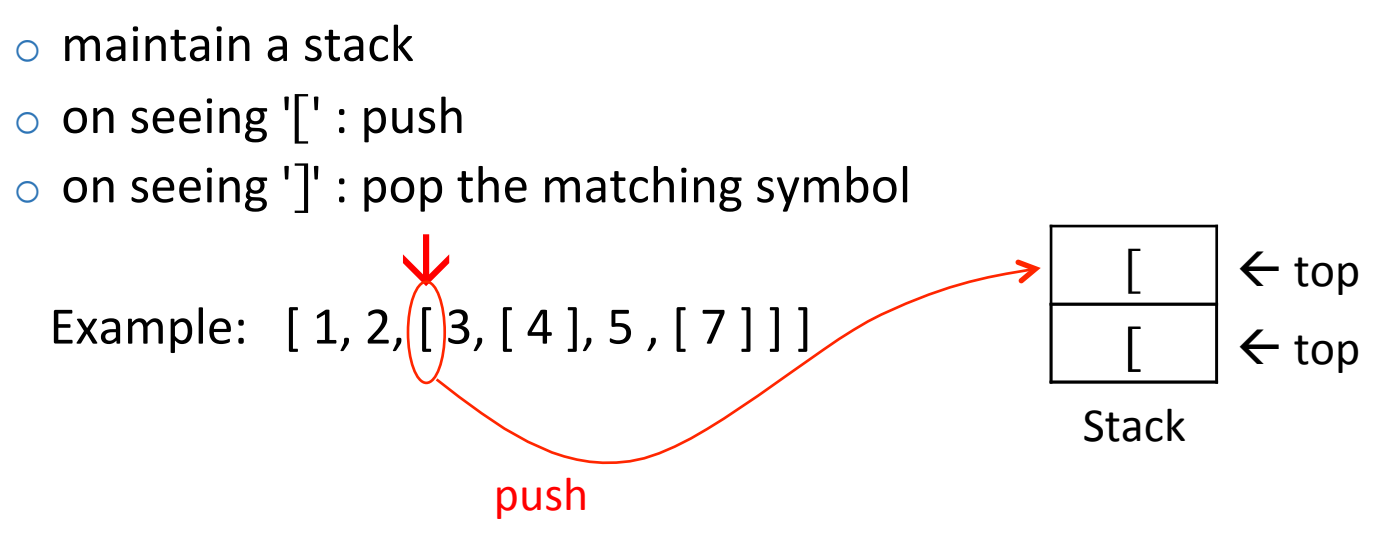

Basic idea: Match each  $\vert$  with corresponding  $\vert$ 

 $-$  similarly for ( ... ) and { ... } pairs

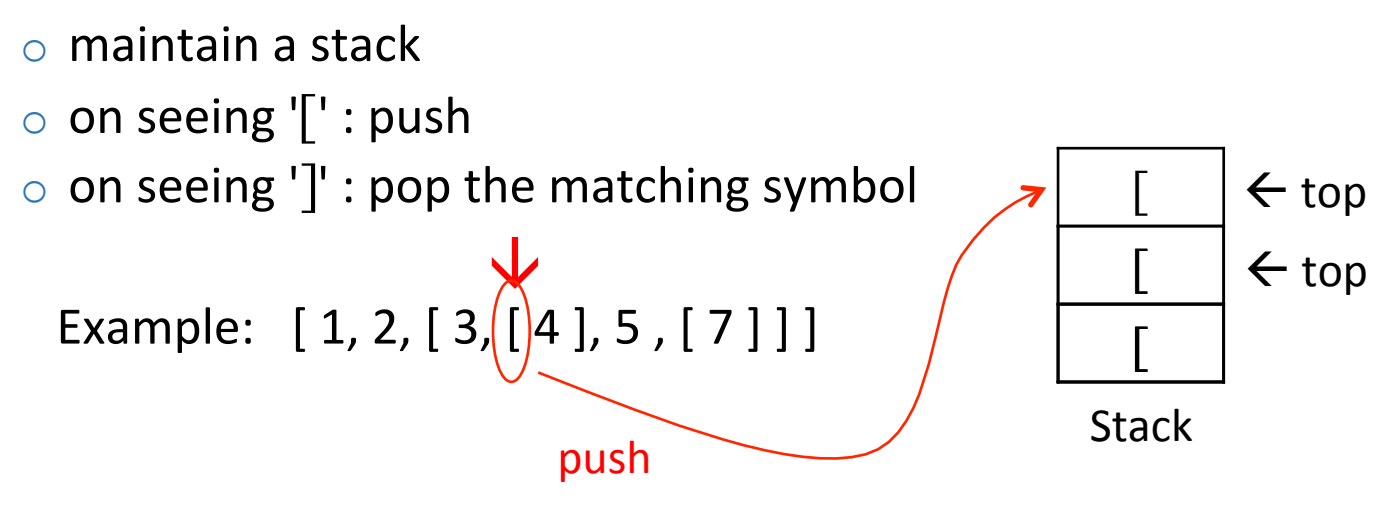

Basic idea: Match each  $\vert$  with corresponding  $\vert$ 

 $-$  similarly for ( ... ) and { ... } pairs

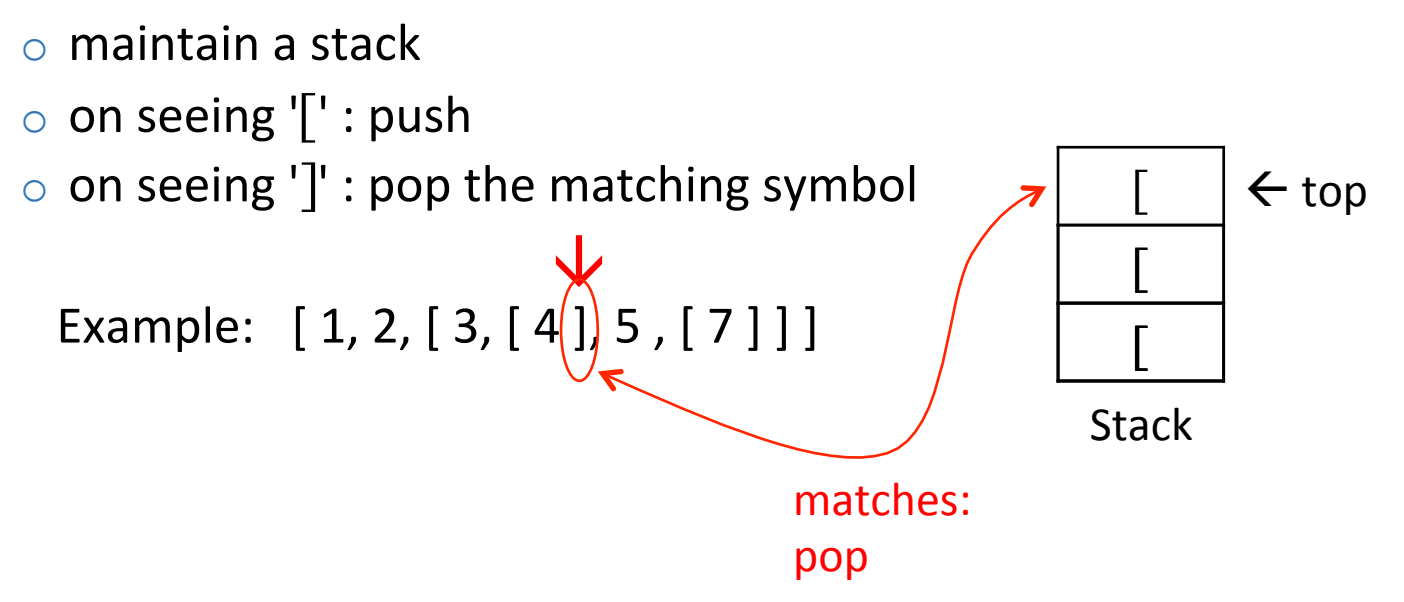

Basic idea: Match each  $\vert$  with corresponding  $\vert$ 

 $-$  similarly for ( ... ) and { ... } pairs

‒ Idea: 

 $\circ$  maintain a stack

 $\circ$  on seeing '[': push

○ on seeing ']' : pop the matching symbol

Example:  $[1, 2, [3, [4]] 5, [7]]]$  $\bigstar$ 

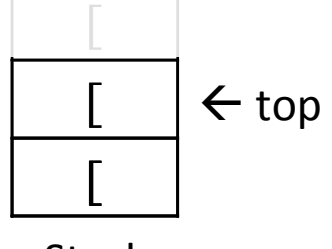

**Stack** 

Basic idea: Match each  $\vert$  with corresponding  $\vert$ 

 $-$  similarly for ( ... ) and { ... } pairs

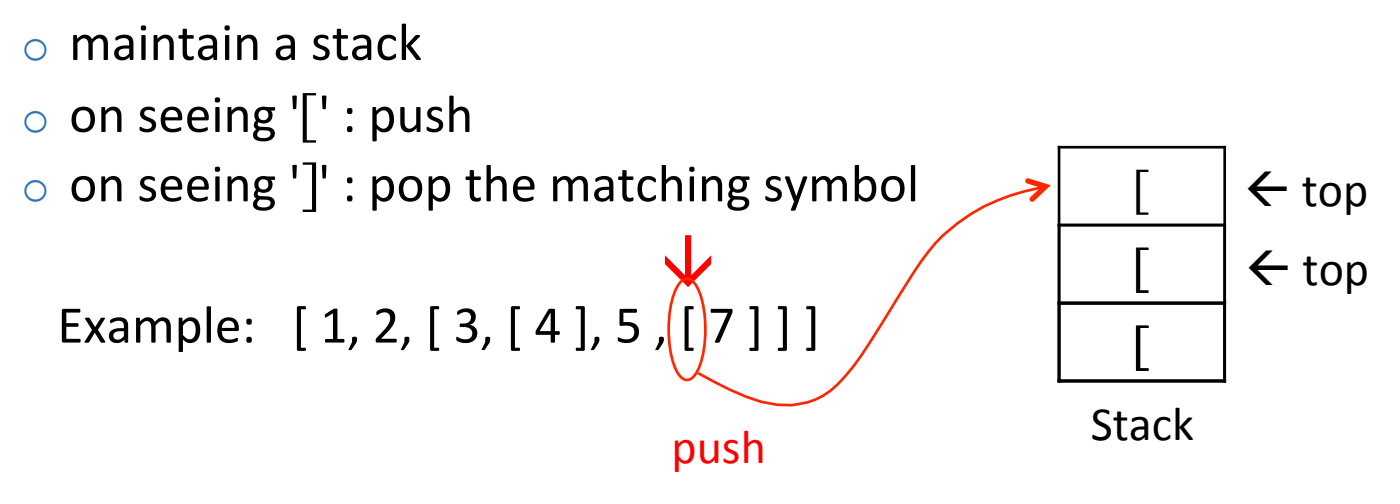

Basic idea: Match each  $\vert$  with corresponding  $\vert$ 

 $-$  similarly for ( ... ) and { ... } pairs

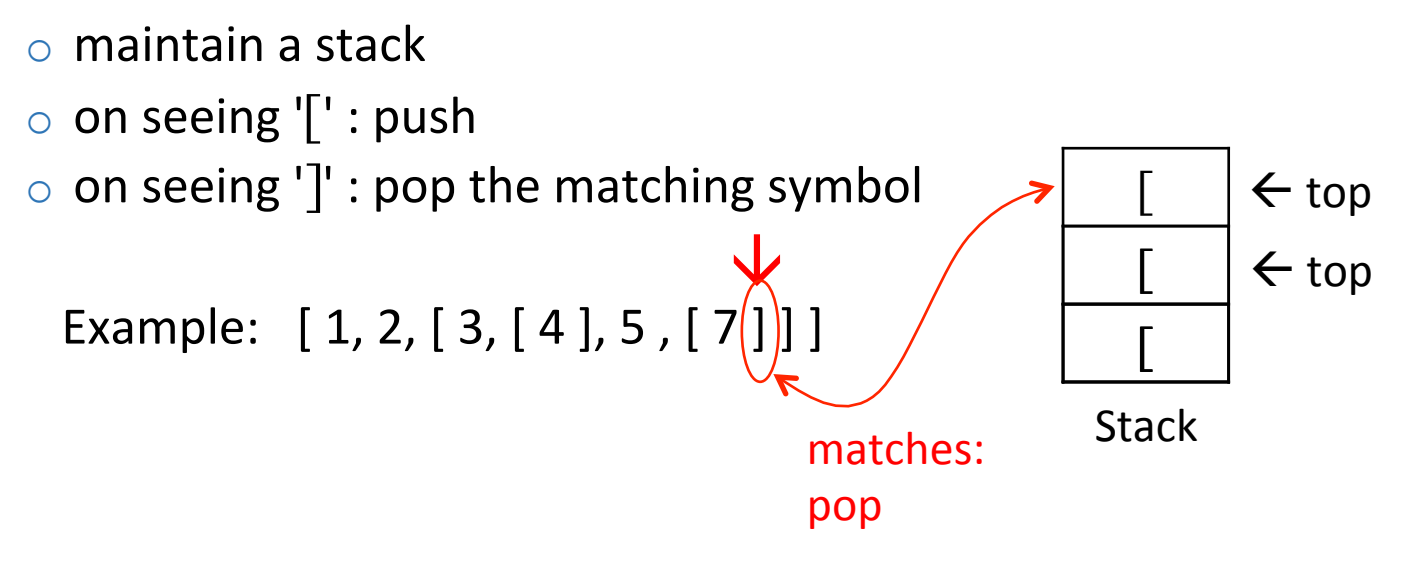
Basic idea: Match each  $\vert$  with corresponding  $\vert$ 

 $-$  similarly for ( ... ) and { ... } pairs

‒ Idea: 

 $\circ$  maintain a stack

 $\circ$  on seeing '[': push

○ on seeing ']' : pop the matching symbol

Example:  $[1, 2, [3, [4], 5, [7]]]$  $\bigstar$ 

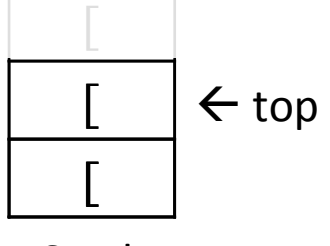

**Stack** 

Basic idea: Match each  $\vert$  with corresponding  $\vert$ 

 $-$  similarly for ( ... ) and { ... } pairs

‒ Idea: 

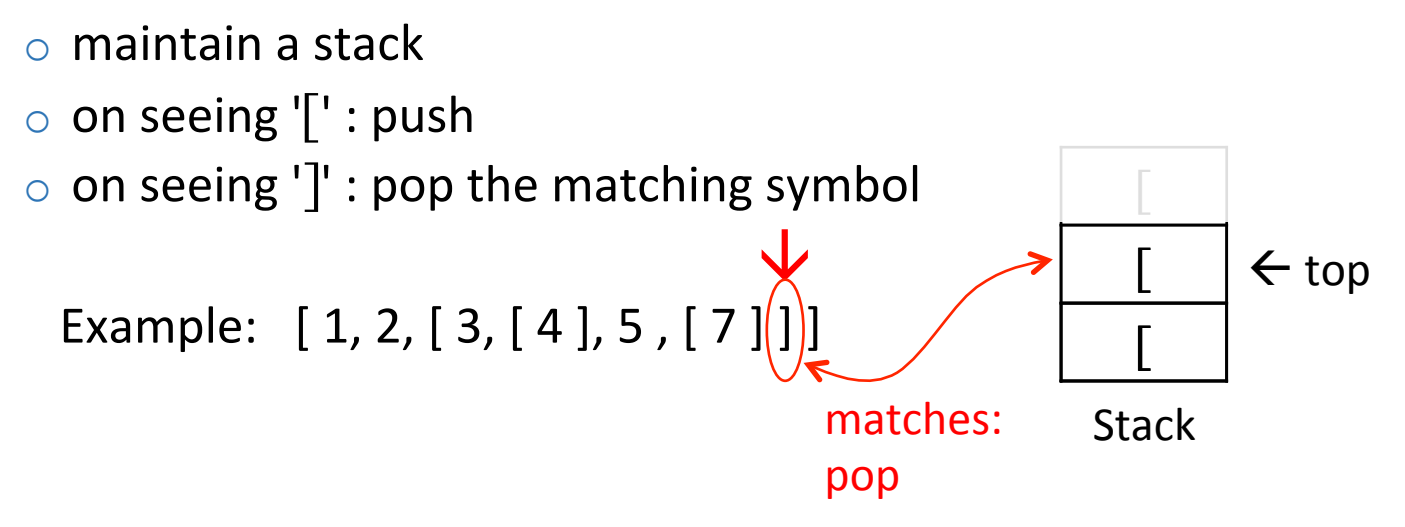

Basic idea: Match each  $\vert$  with corresponding  $\vert$ 

 $-$  similarly for ( ... ) and { ... } pairs

‒ Idea: 

 $\circ$  maintain a stack

 $\circ$  on seeing '[': push

○ on seeing ']' : pop the matching symbol

Example:  $[1, 2, [3, [4], 5, [7][])]$  $\overline{\mathbf{X}}$ 

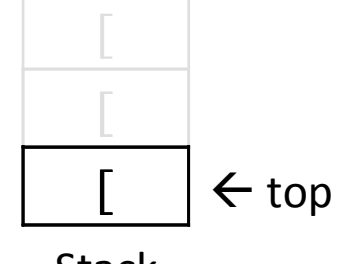

**Stack** 

Basic idea: Match each  $\vert$  with corresponding  $\vert$ 

 $-$  similarly for ( ... ) and { ... } pairs

‒ Idea: 

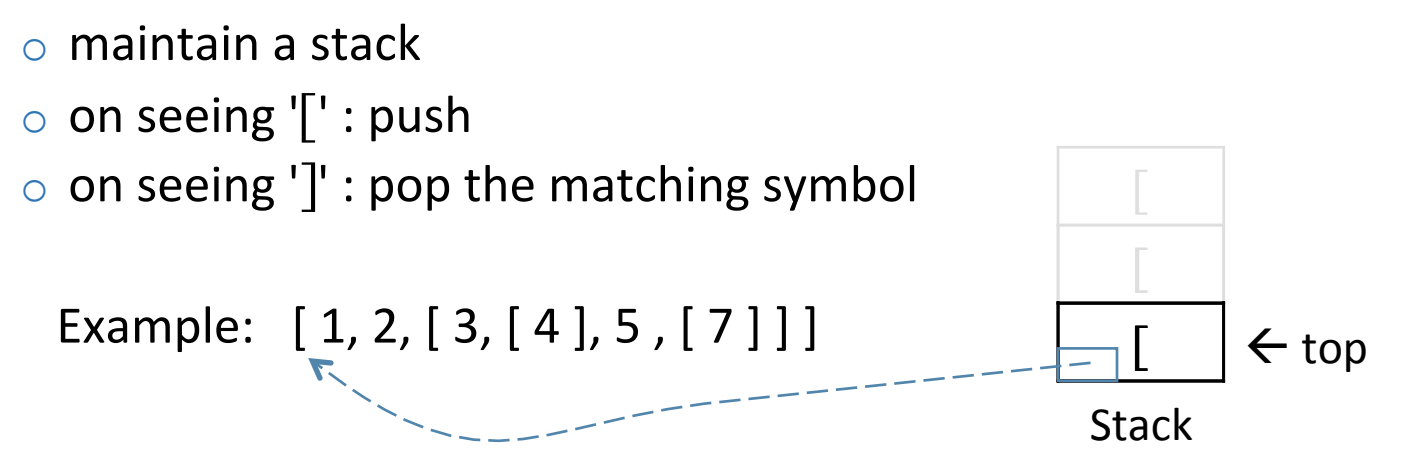

Elaboration: Have each stack element keep track of the position of its  $\lceil$ 

# **EXERCISE**

class Stack: 

def \_\_init (self): self. items  $=$  []

*Write* a function *balanced(s) that returns True if the string s is balanced with respect to '[' and ']'*  and False otherwise.

def push(self, item): self. items.append(item) def pop(self): return self. items.pop() def is  $empty()$ : return self. items  $== []$ 

### Web page

THE UNIVERSITY OF ARIZONA. **DEPARTMENT OF COMPUTER SCIENCE** 

### **CSc 120: Phylogenetic Trees**

This problem brings together many different programmin and trees. It is one of the most technically challenging pro

### **Background**

An evolutionary tree (also called a phylogenetic tree) is a

This program involves writing code to construct phylogen example, since programs are sequences of characters, we

### **Expected Behavior**

Write a Python program, in a file phylo.py, that behaves

- 1. Read in the input parameters:
	- o Read in the name of an input file using input
	- o Read in an integer value N using input ('n-gr
- 2. Read in the input file. The file format is specified un

### **Web page The Construction Construction Considerations**

main header: large font, bold

italics font

bold font 

THE UNIVERSITY OF ARIZONA. DEPARTMENT OF COMPUTER SCIENCE

### **CSc 120: Phylogenetic Trees**

This problem brings together many different programmin and trees. It is one of the most technically challenging pro

### **Background**

An evolutionary tree (also called a phylogenetic tree) is a

This program involves writing code to construct phylogen example, since programs are sequences of characters, we

### **Expected Behavior**

Write a Python program, in a file phylo.py, that behaves

1. Read in the input parameters <del>o Read in the name of an</del> input file using input o Read in an integer value N using input ('n-gr

Read in the input file. The file format is specified un

secondary header: medium font, bold

**Question**: how does the web browser figure out how much a given display format should include? E.g., which text is in boldface, how much is in italics, etc.

### THE UNIVERSITY OF ARIZONA. DEPARTMENT OF COMPUTER SCIENCE

### **CSc 120: Phylogenetic Trees**

This problem brings together many different programmin and trees. It is one of the most technically challenging pro

### **Background**

An evolutionary tree (also called a phylogenetic tree) is a

This program involves writing code to construct phylogen example, since programs are sequences of characters, we

### **Expected Behavior**

Write a Python program, in a file phylo.py, that behaves

- 1. Read in the input parameters:
	- o Read in the name of an input file using input
	- o Read in an integer value N using input ('n-gr
- 2. Read in the input file. The file format is specified un

### **Web page**  $\qquad$  **HTML source**

### </head> <body bacolor="white">

 $m$ <img src="../../IMGS/uadcs.gif" alt="University of Arizona, Depa  $<$ /p>

<h1>CSc 120: Phylogenetic Trees</h1>

This problem brings together many different programming construct techniques we covered over the course of the semester including: manipulation, (Python) lists, dictionaries, tuples, classes, list comprehensions, and trees. It is one of the most technically challenging programs assigned in this class this sem think it's also one of the most interesting.

### <h2>Background</h2>

An <a href="http://evolution.berkeley.edu/evolibrary/article/phy evolutionary tree</a> (also called a

<a href="https://en.wikipedia.org/wiki/Phylogenetic tree" target=" blank">phylogenetic tree</a>) is a tree that express

evolutionary relationships between a set of organisms.  $<$ p/>

This program involves writing code to construct phylogenetic tre the genome sequences of a set of organisms. (Of course, there i inherently genetic about the techniques we use and the code we w example, since programs are sequences of characters, we could ju apply this approach to sets of programs.)

<h2>Expected Behavior</h2>

Write a Python program, in a file <b><tt>phylo.py</tt></b>, that behaves as specified below.

 $<$ p/>  $<sub>o</sub>$ </sub>

<li>

 $\langle$  i>Read in the input parameters</i>:

### **Web page**  $\qquad$  **HTML source**

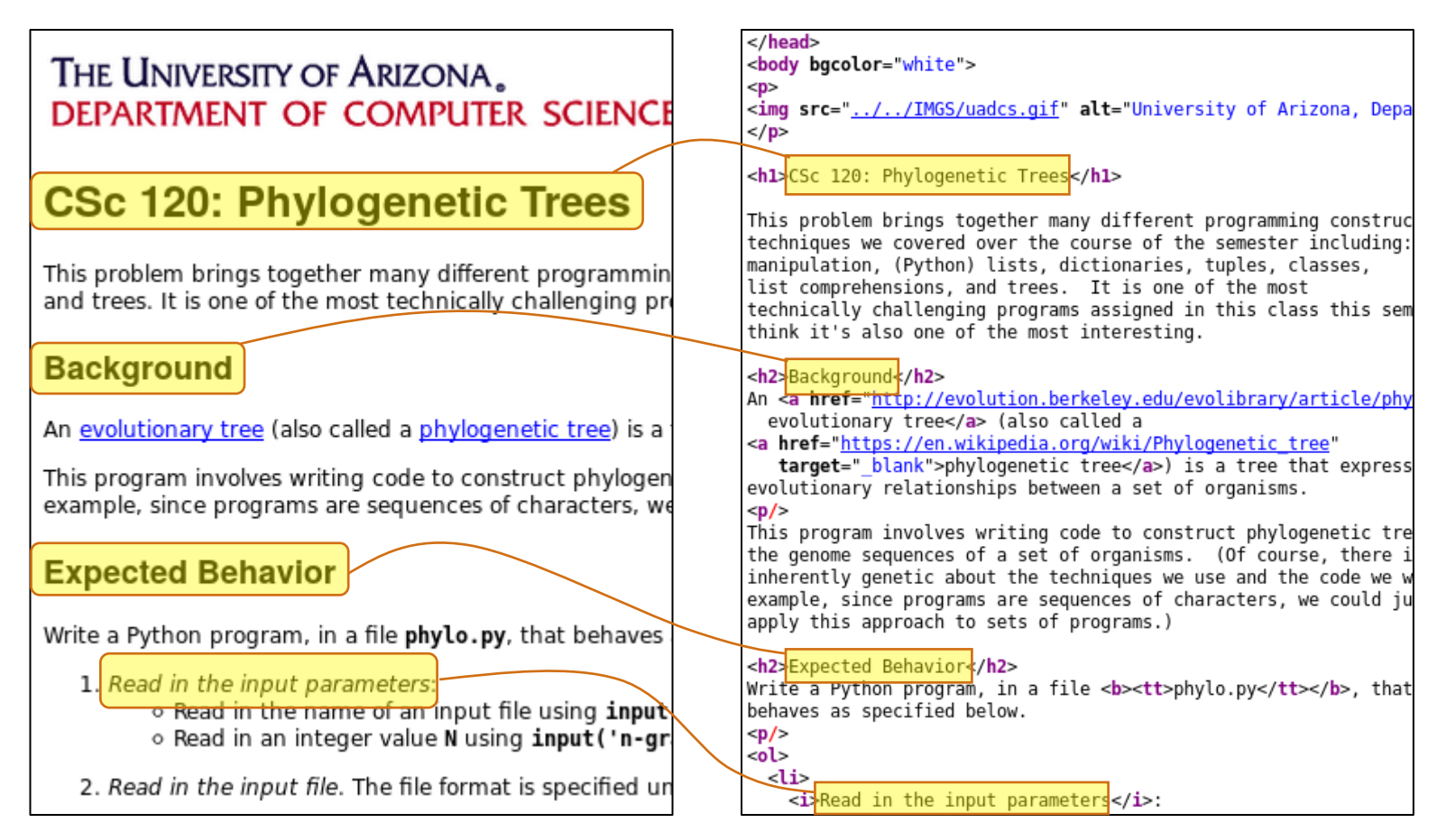

### THE UNIVERSITY OF ARIZONA. DEPARTMENT OF COMPUTER SCIENCE

### **CSc 120: Phylogenetic Trees**

This problem brings together many different programmin and trees. It is one of the most technically challenging pre

### **Background**

An evolutionary tree (also called a phylogenetic tree) is a

This program involves writing code to construct phylogen example, since programs are sequences of characters, we

### **Expected Behavior**

Write a Python program, in a file phylo.py, that behaves

- 1. Read in the input parameters:
	- o Read in the name of an input file using input
	- ⊙ Read in an integer value N using input ('n-gr
- 2. Read in the input file. The file format is specified un

### **Web page**  $\qquad$  **HTML source**

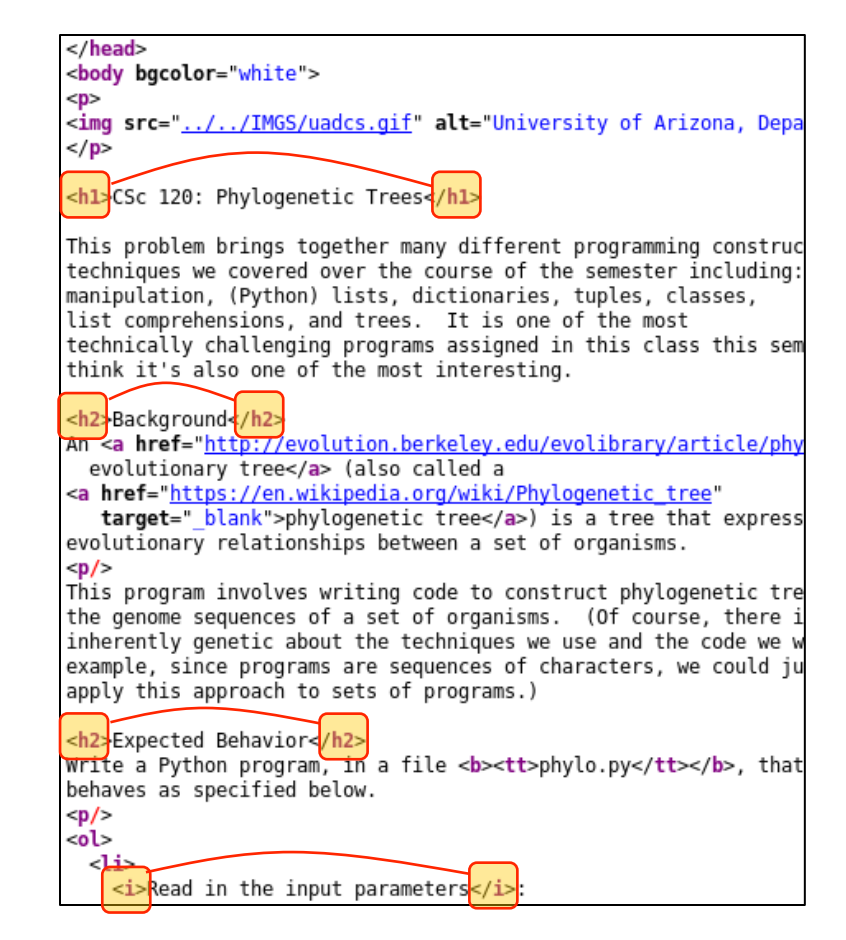

### **HTML source**

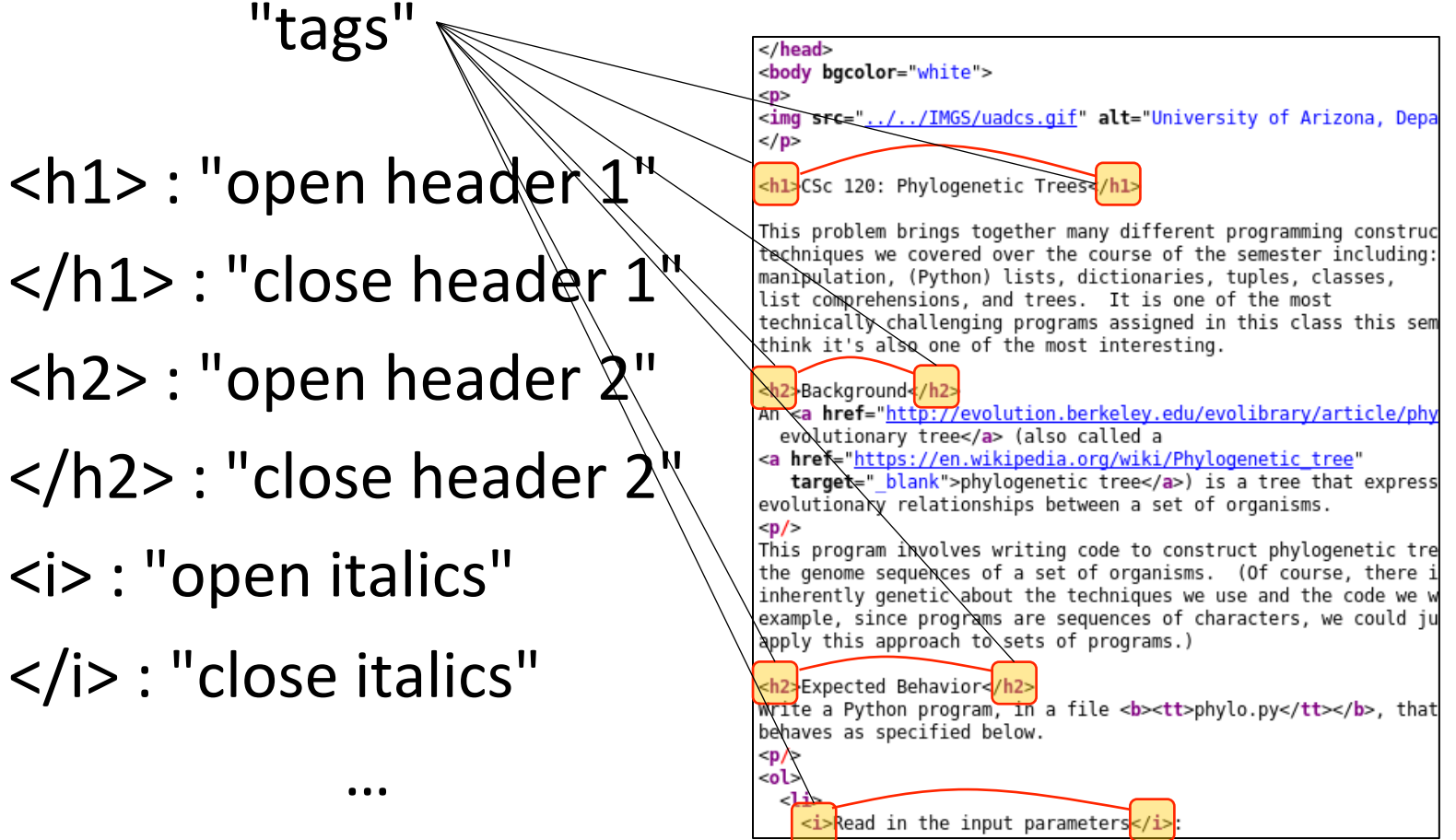

### **Web page**  $\qquad$  **HTML source**

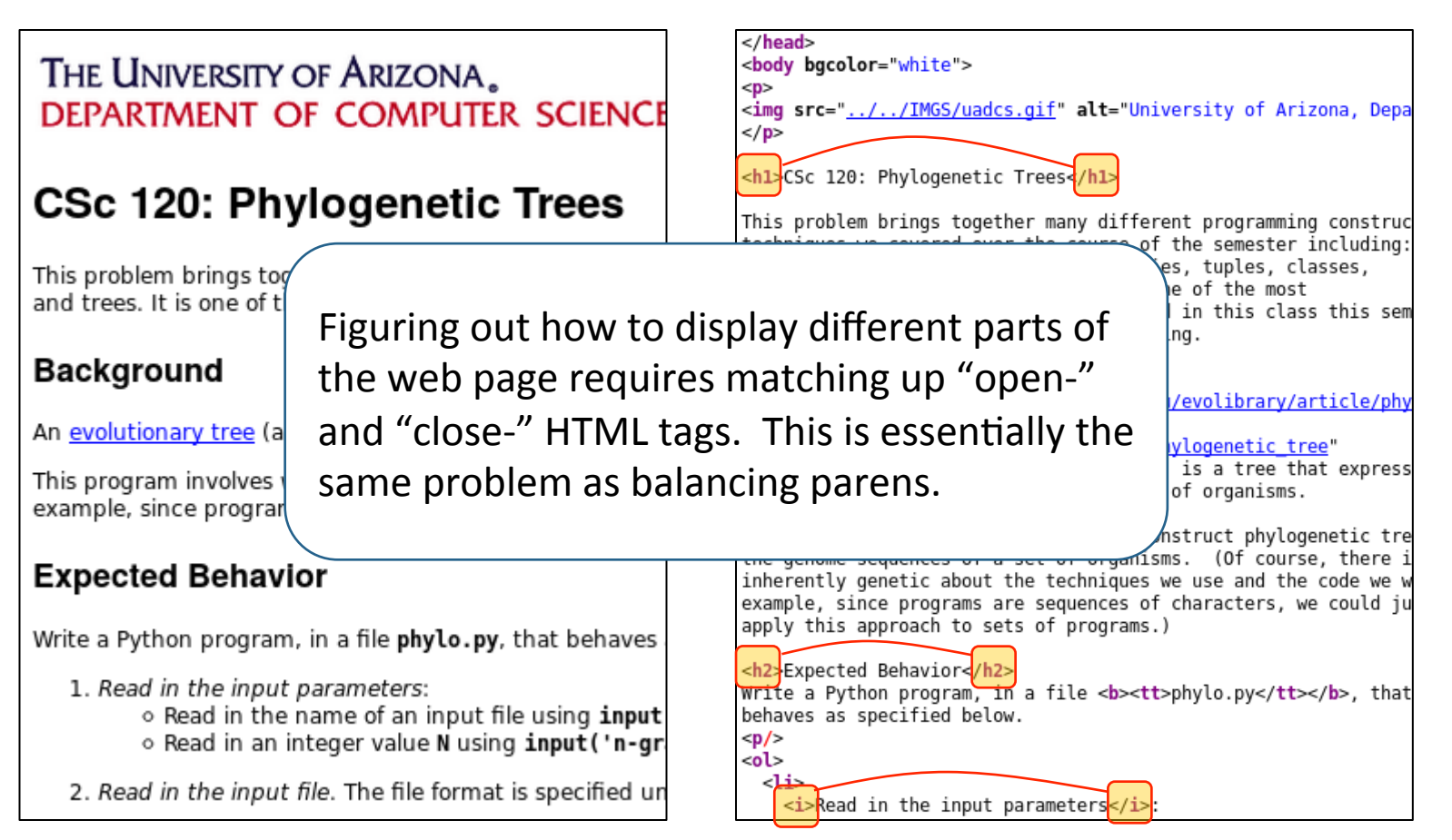

# **EXERCISE**

- $\Rightarrow$   $\ge$   $\le$   $1 =$  Stack()
- $\gg$  s1.push(4)
- $\gg$  s1.push(17)
- $\Rightarrow$   $\Rightarrow$   $s2 =$  Stack()
- $\gg$  s2.push(s1.pop())
- $\Rightarrow$  s2.push(s1.pop())
- $\Rightarrow$  s1.push(s2.pop())
- $\Rightarrow$  s1.push(s2.pop())

← *what does the stack* s1 *look like here?* 

# Abstract Data Types

# Abstract Data Types

An *abstract data type (ADT)* describes a set of data values and associated operations that are specified independent of any particular implementation.

An ADT is a logical description of how we view the data and the operations allowed on that data.

- o describes *what* the data represents
- o not *how* is the data represented

The data is *encapsulated*.

# Abstract Data Types

Because the data is *encapsulated* we can change the underlying implementation without affecting the way the ADT behaves.

- $\circ$  the logical description remains the same
- $\circ$  the operations remain the same

# **EXERCISE**

*Hypothetical:* Python 7 has just been released and built-in lists are inefficient. In fact, all *operations are O(n<sup>2</sup>).* 

Avoid these inefficiencies by implementing the **Stack class using LinkedLists.** 

queues

# A Queue ADT

A *queue* is a linear data structure where insertions and deletions happen at different ends

- $-$  insertions happen at one end (the queue's "back", or "tail")
- deletions happen at the other end (the queue's "front", or "head")

deletions occur at this end (head) insertions occur at this end (tail) 

Insertion of a sequence of values into a queue: 5 17 33 9 43

> queue<br>back None **Mone** front None back queue front

Insertion of a sequence Insertion of a sequence  $\begin{array}{c|cc} \boxed{5} & 17 & 33 & 9 & 43 \end{array}$  of values into a queue:

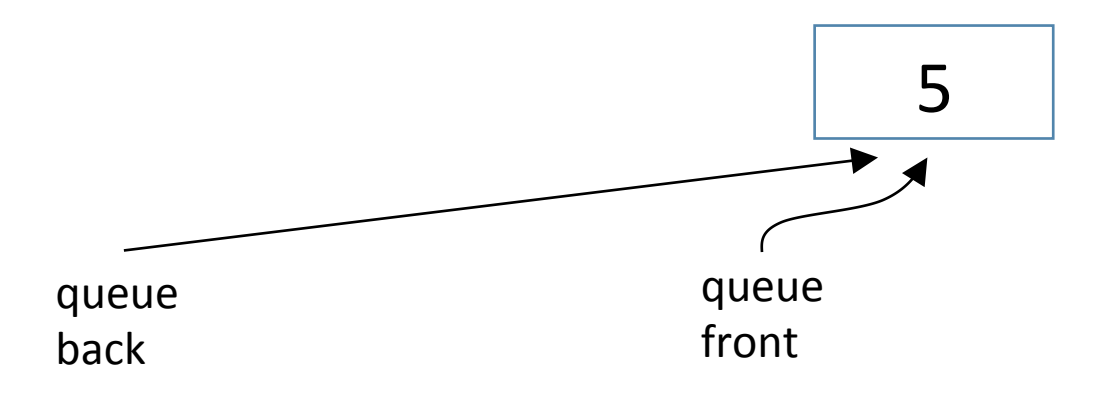

Insertion of a sequence Insertion of a sequence  $\begin{array}{c} 5 \end{array}$   $\begin{array}{ccc} 17 \end{array}$  33 9 43 of values into a queue:

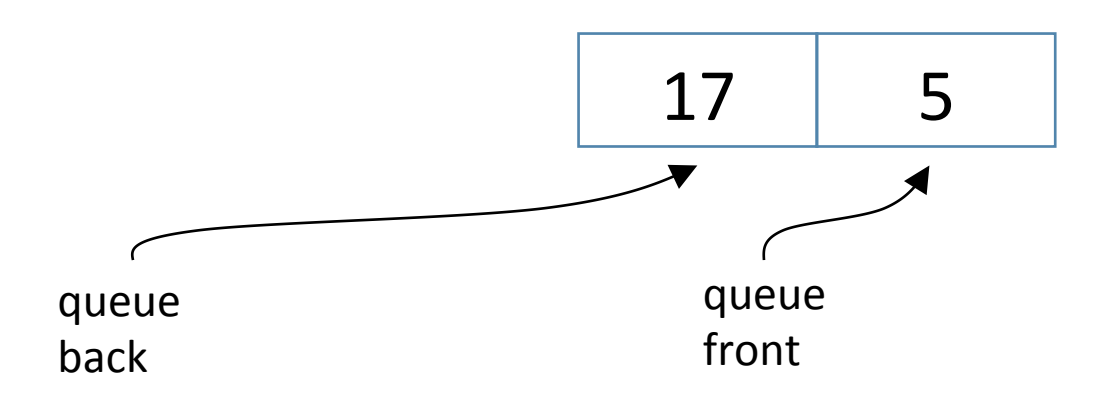

Insertion of a sequence Insertion of a sequence  $\begin{array}{cccc} 5 & 17 & 33 & 9 & 43 \ 0 & 5 & 17 & 3 & 9 \end{array}$ 

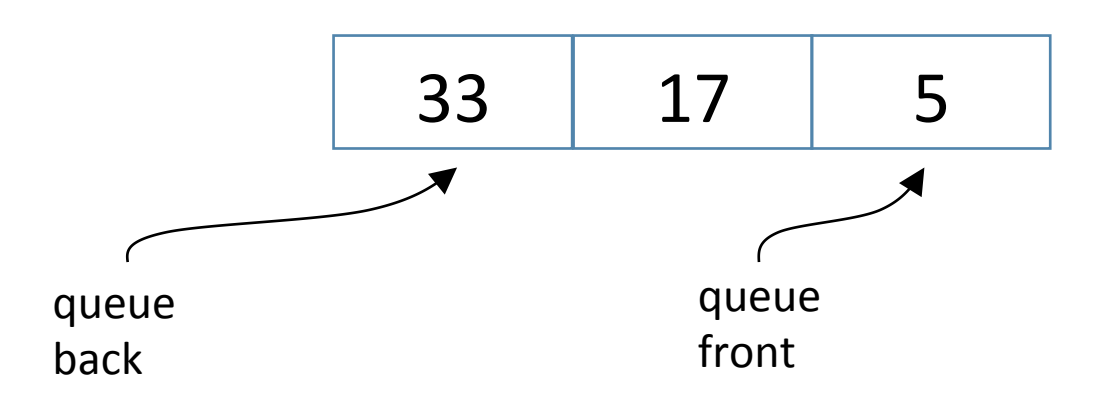

Insertion of a sequence Insertion of a sequence  $\begin{array}{ccc} 5 & 17 & 33 & 9 & 43 \\ 9 & 43 & 1 & 1 & 1 \end{array}$ 

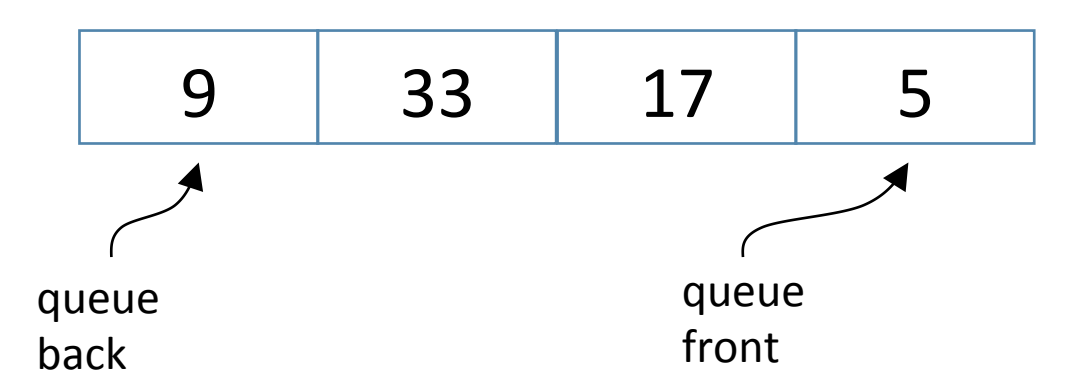

Insertion of a sequence Insertion of a sequence  $\begin{bmatrix} 5 & 17 & 33 & 9 & 43 \end{bmatrix}$ <br>of values into a queue:

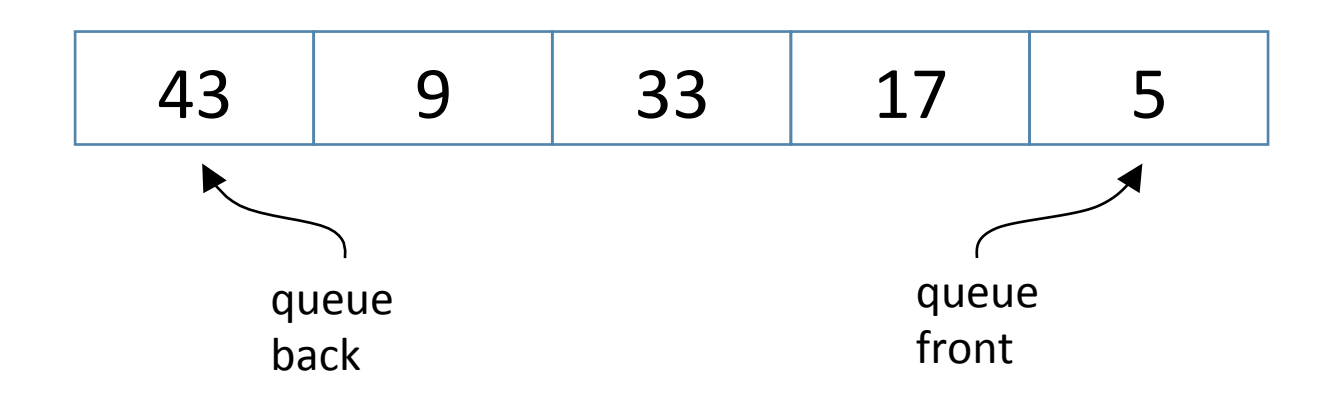

 $order of insertion \longrightarrow 5$  17 33 9 43

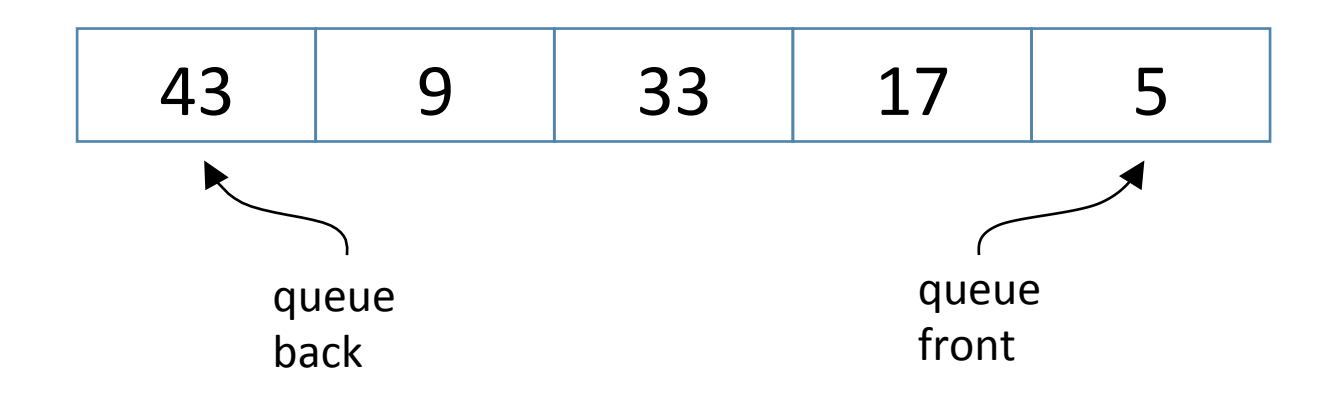

 $order of insertion \longrightarrow 5$  17 33 9 43

## **Removing values** from this queue:

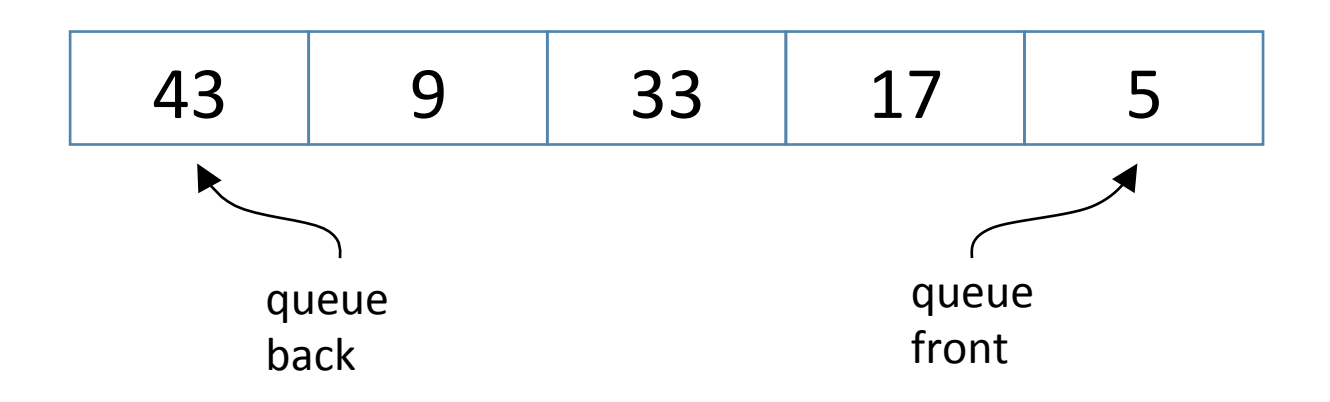

 $order of insertion \longrightarrow 5$  17 33 9 43

## Removing values Removing values 5<br>from this queue:

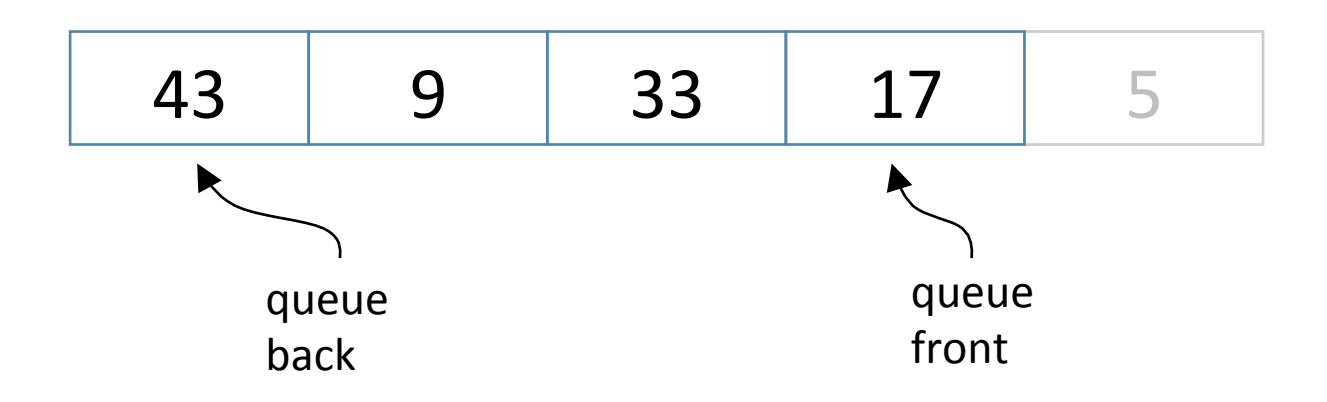

 $order of insertion \longrightarrow 5$  17 33 9 43

**Removing values** Removing values  $5\quad 17$ <br>from this queue:

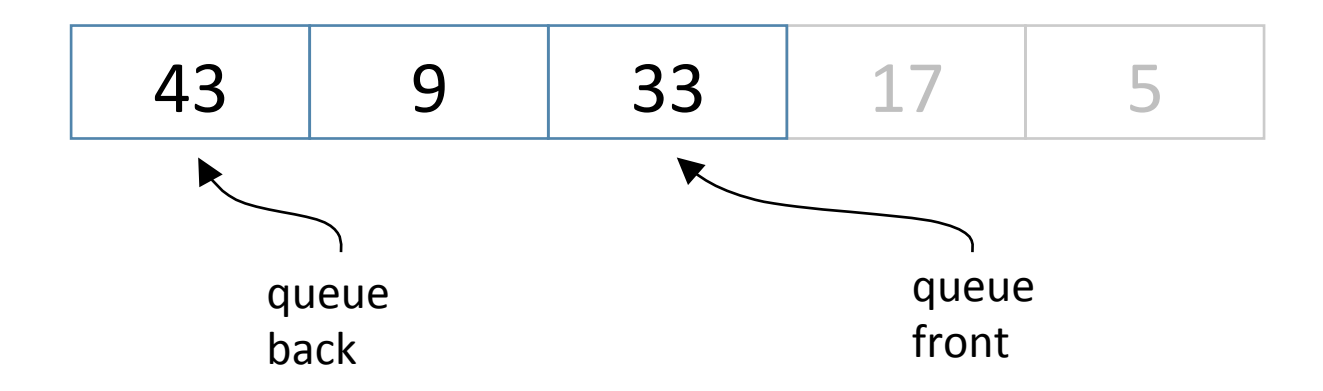

 $order of insertion \longrightarrow 5$  17 33 9 43

**Removing values** Removing values 5 17 33<br>from this queue:

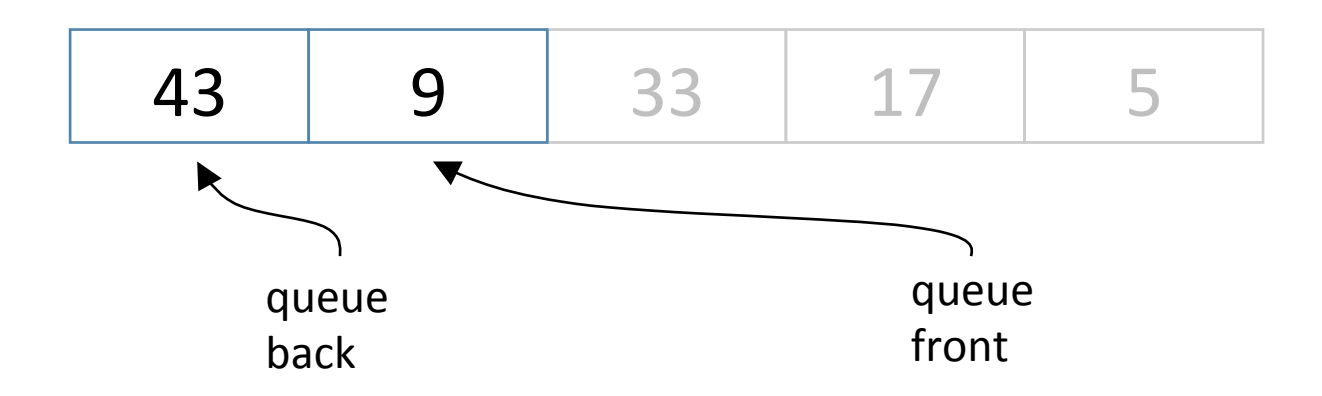

 $order of insertion \longrightarrow 5$  17 33 9 43

**Removing values** Removing values 5 17 33 9<br>from this queue:

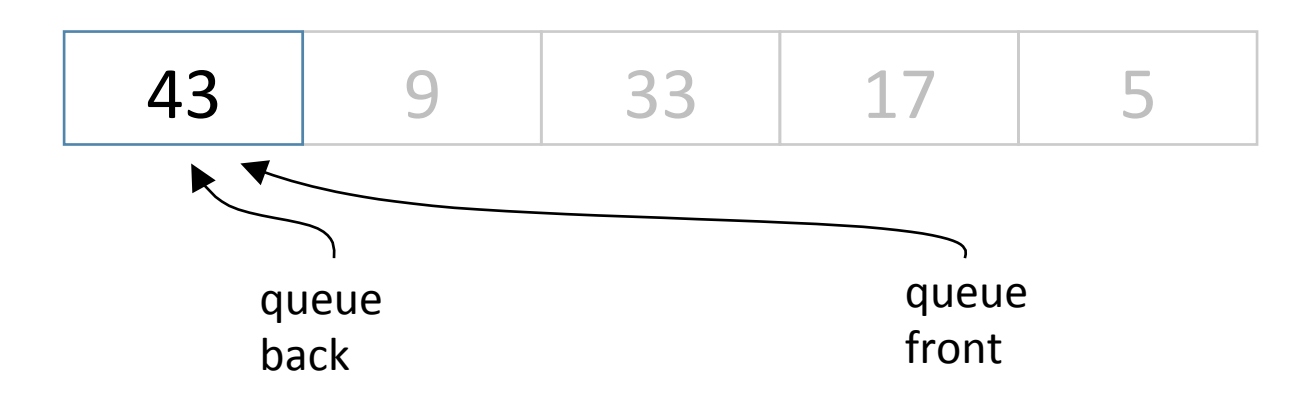

 $order of insertion \longrightarrow 5$  17 33 9 43

Removing values From this queue:  $\begin{array}{cccc} 5 & 17 & 33 & 9 & 43 \ 1 & 3 & 3 & 9 & 43 \end{array}$ 

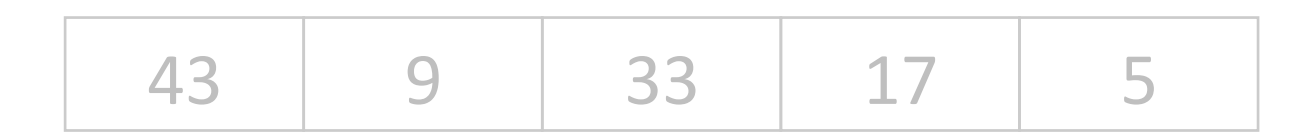

queue back queue None front None

### *order of insertion*

5 17 33 9 43

### 5 17 33 9 43

order of removal  $\longrightarrow$ 

# Queues: FIFO property

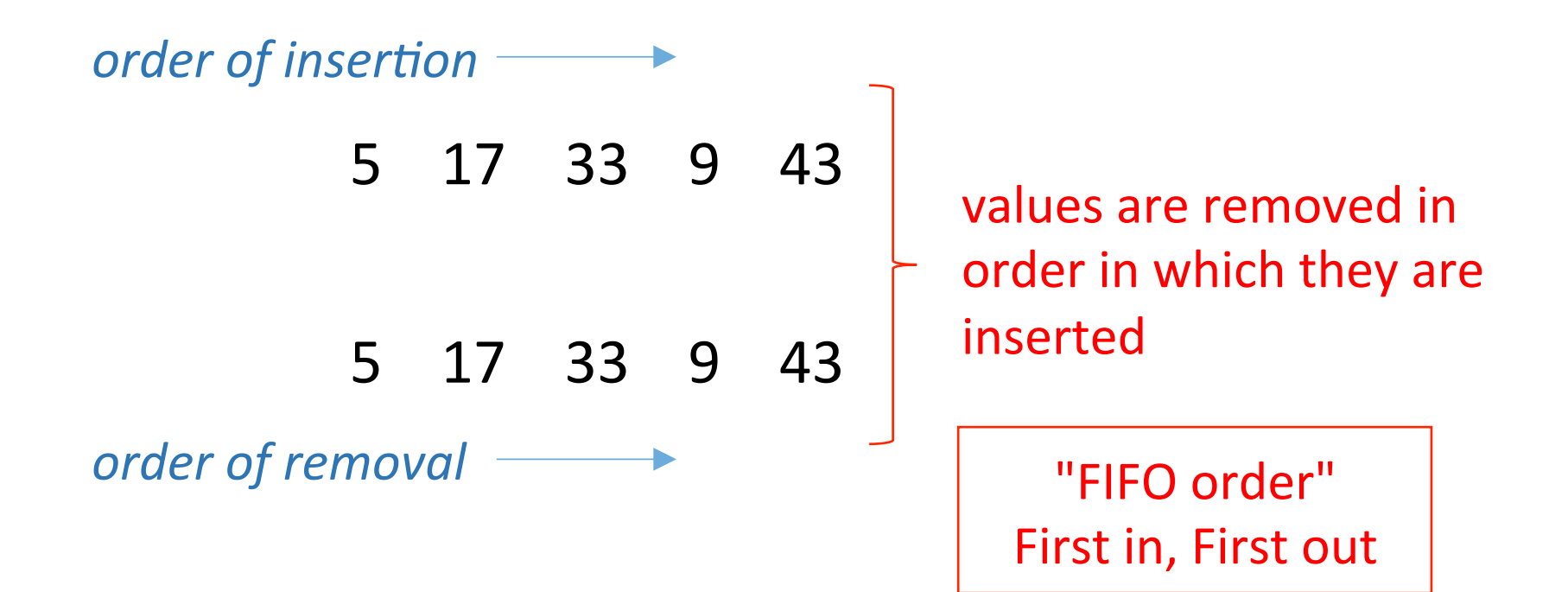

# Methods for a queue class

- Queue(): creates a new empty queue
- enqueue(*item*): adds *item* to the back of the queue
	- modifies the queue
	- returns nothing
- dequeue(): removes and returns the item at the front of the queue
	- returns the removed item
	- modifies the queue
- is empty(): checks whether the queue is empty
	- ‒ returns a Boolean
- size(): returns the size of the queue
	- returns an integer

# Implementing a queue class

- Use a built-in list for the internal representation
	- $-$  Python lists can be added at to the front or at the end
- First implementation:
	- $-$  the head is the  $0<sup>th</sup>$  element
	- $-$  the tail is the nth element
- Second implementation
	- $-$  the head is the nth element
	- $-$  the tail is the  $0<sup>th</sup>$  element
#### Implementing a Queue class I

class Queue: 

*#* the front of the queue is the first item in the list def init (self): self. items =  $[$ ]  $0$  1 2 3 4 5 head tail 

def enqueue(self, item): self. items.append(item) def dequeue(self): removes and *returns item 0 from the list* 

return self. items.pop(0)

#### Implementing a Queue class II

class Queue: 

# the front of the queue is the last item in the list def init (self): self. items =  $[$ ]  $\blacktriangleright$  $0$  1 2 3 4 5 tail  $\blacktriangleright$ head 

def enqueue(self, item): self. items.insert(0, item) def dequeue(self): return self. items.pop() removes and returns the last *item in the list* 

# **EXERCISE**

- $\Rightarrow$   $\ge$  q = Queue()
- >>> q.enqueue(4)
- $\gg$  q.enqueue(17)
- $\Rightarrow\Rightarrow$   $x = q$ . dequeue()
- >>> q.enqueue(5)
- $\Rightarrow$   $\Rightarrow$   $\lor$  = q.dequeue()

← *what are the values of* x *and* y*?* 

# **EXERCISE**

- $\Rightarrow$   $\ge$  q = Queue()
- >>> q.enqueue(4)
- $\gg$  q.enqueue(17)
- $\Rightarrow\Rightarrow x = q$ .dequeue()
- $\Rightarrow$   $\Rightarrow$   $\gamma$  = q.dequeue()
- >>> q.enqueue(y)
- >>> q.enqueue(x)
- >>> q.enqueue(y)

← *what does the queue* q *look like here?* 

queues: applications

## Application 1: Simulation

- Typical applications simulate problems that require data to be managed in a FIFO manner
	- Hot potato
		- $\circ$  Kids stand in a circle and pass a "hot potato" around until told to stop. The person holding the potato is taken out of the circle. The process is repeated until only one person remains.
	- $-$  Generalized: Given n elements, eliminate every kth element repeatedly until only 1 element is left. What was the original position of the remaining element?

• Use a *simulation* to determine which element remains. 

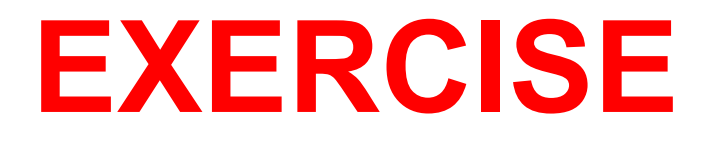

Problem: Given n elements, eliminate every kth element repeatedly until only 1 element is left. What was the original position of the remaining element?

- use a queue to simulate the circle
- n is the number of elements to put into the queue
- while there is more than one element in the queue

eliminate every kth element

What operations take an element from the front of the queue and place it at the back of the queue?

#### General solution for k=2

- Given n elements, eliminate every kth element repeatedly until only 1 element is left. What was the original position of the remaining element?
- When  $k = 2$ , the original position can be derived from the binary representation  $of n$ .

Take the first digit of the binary representation.

Move it to the end

The result is the original position.

Ex:  $n = 41$ ,  $k=2$ 

 In binary 

 $n = 101001$ 

Therefore, the original position (in binary) is

 010011 

and  $010011 = 2^4 + 2^1 + 2^0 = 19$ 

https://en.wikipedia.org/wiki/Josephus\_problem#CITEREFDowdyMays1989

### Application 2 : Simulation

- Suppose we are opening a grocery store. How many checkout lines should we put in?
	- $-$  too few  $\Rightarrow$  long wait times, unhappy customers
	- $-$  too many  $\Rightarrow$  wasted money, space
- Use *simulations* of the checkout process to guide the decision
	- $-$  study existing stores to figure out typical shopping and checkout times
	- $-$  estimate no. of customers expected at the new location
	- $-$  run simulations to determine customer wait time and checkout line utilization under different scenarios

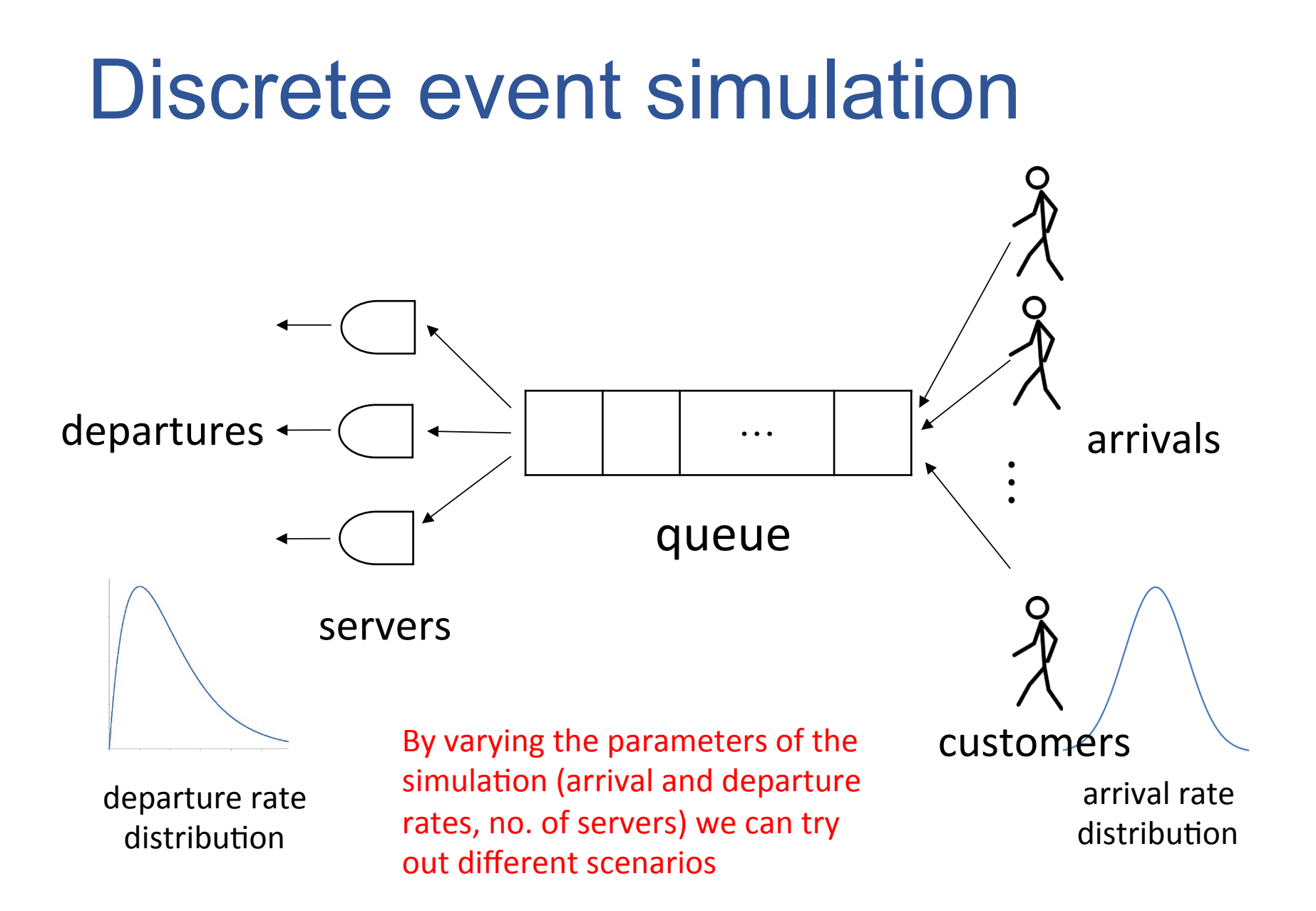

### **Summary**

- Stacks and queues are abstract data types (ADTs)
	- $-$  similar in that they are both *linear* data structures
	- items can be thought of as arranged in a line
	- $-$  each item has a position and a before/after relationship with the other items
- They differ in the way items are added and removed
	- $-$  stacks: items added and removed at one end
		- $\circ$  results in LIFO behavior
	- queues: items added at one end, removed at the other  $\circ$  results in FIFO behavior
- They find a wide range of applications in computer science

#### A Deque ADT

#### A *deque* is a linear data structure where insertions and deletions happen at both ends

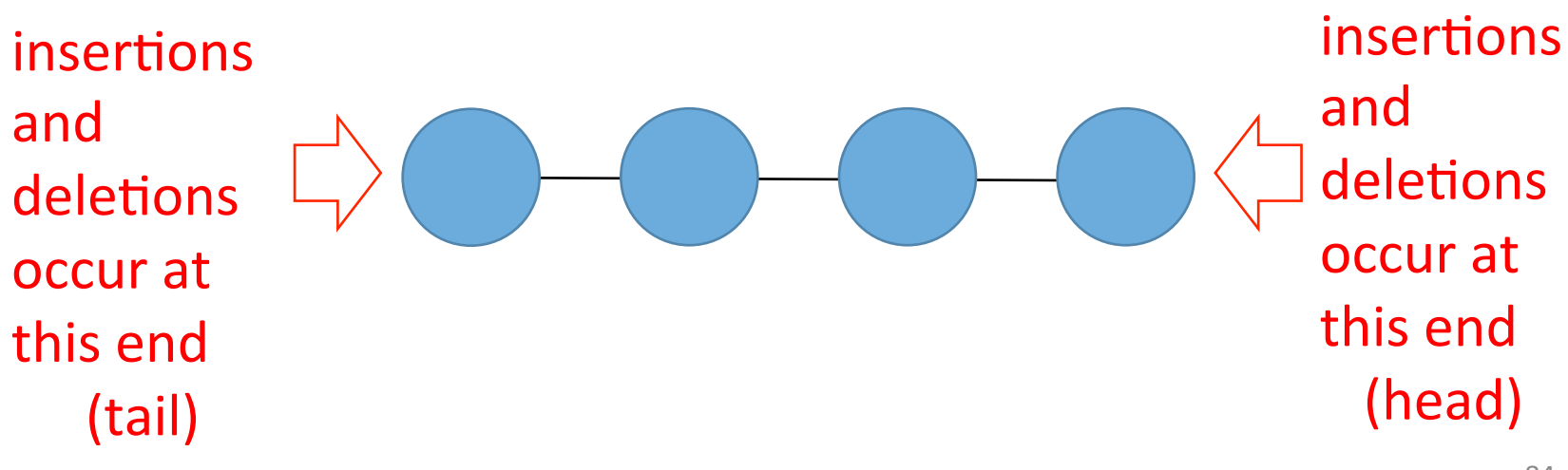